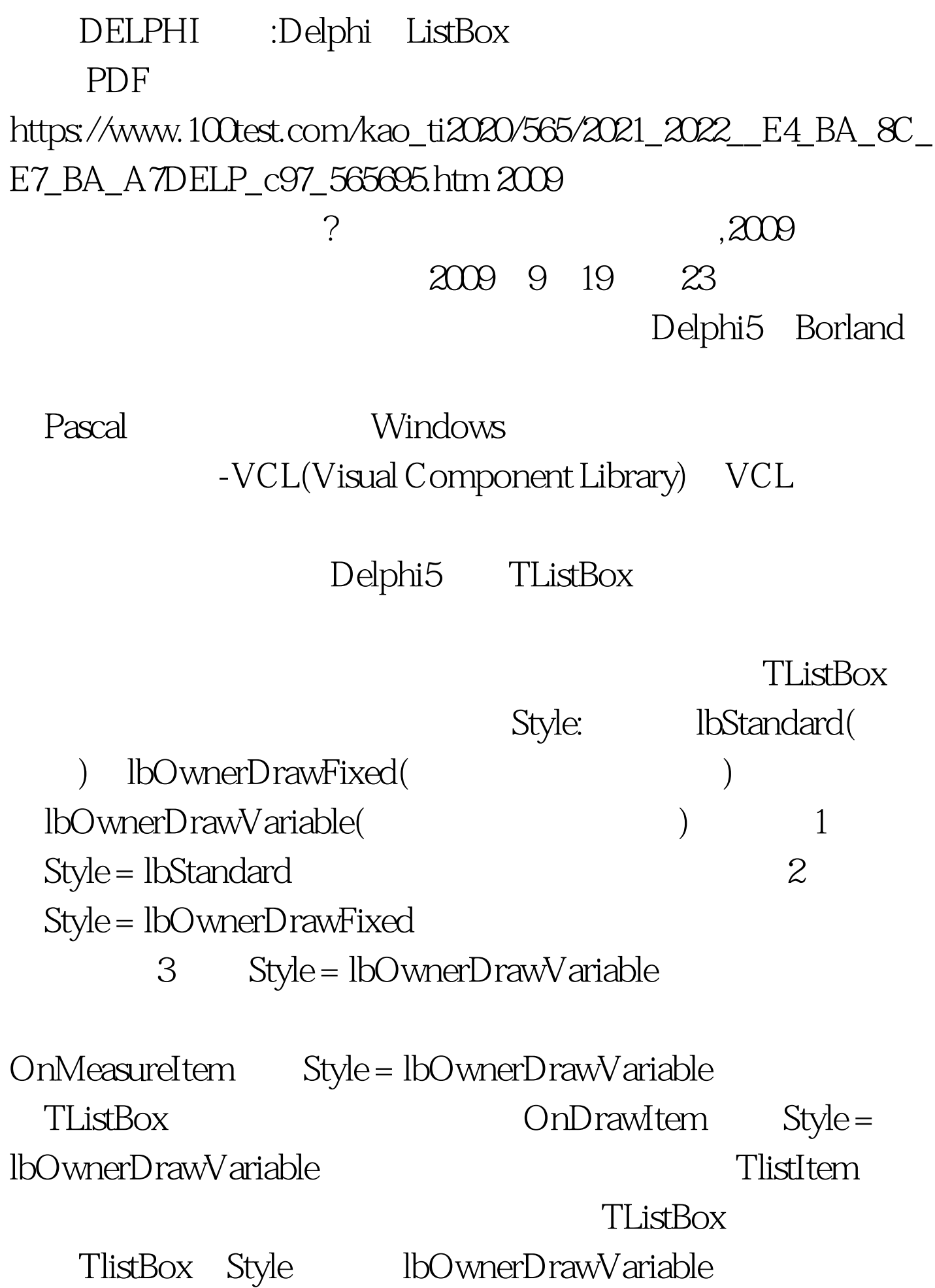

 $(Form1)$ 

5 ListBox ListBox1……ListBox5 ListBox Style and lbOwnerDrawVariable Form1 TImageList ImageList1 ImageList2 ImageList1 16X16 Button1, Button2, TImage Image1 and 1. Image ListBox1 Items ListBox1 OnDrawItem procedure TForm1.ListBox2DrawItem(Control: TWinControl. Index: Integer. Rect: TRect. State: TOwnerDrawState). var AIcon, BIcon: TIcon. begin try file:// ImageList1 AIcon := TIcon.Create. BIcon := TIcon.Create. file:// AIcon. BIcon ImageList1.GetIcon(0, AIcon). ImageList1.GetIcon(1,

BIcon). file:// ListBox1.Canvas.FillRect(Rect). file://  $ListBox1$ 

if odSelected in State then ListBox1.Canvas.Draw(Rect.Left, Rect.Top, AIcon) else ListBox1.Canvas.Draw(Rect.Left, Rect.Top, BIcon). file:// ListBox1.Canvas.TextOut(Rect.Left AIcon.Width div 2, Rect.Top 2, ListBox1.Items[Index]). finally AIcon.Free. BIcon.Free. end. end. <br>0nMeasureItem

 $\sim$  2.  $\sim$  1. Here  $\sim$  2. Here  $\sim$  2. Here  $\sim$  1. Here  $\sim$  1. Here  $\sim$  1. Here  $\sim$ 

Form1 Button1 Click procedure TForm1.Button1Click(Sender: TObject). begin SendMessage(ListBox1.Handle, LB\_SETHORIZONTALEXTENT,  $ListBox1. Width 30, 0.$  end.

 $2009$ 

## $2009$

2009 NCRE 2009  $\approx$  2009  $\approx$  2009

 $100Test$ 

www.100test.com